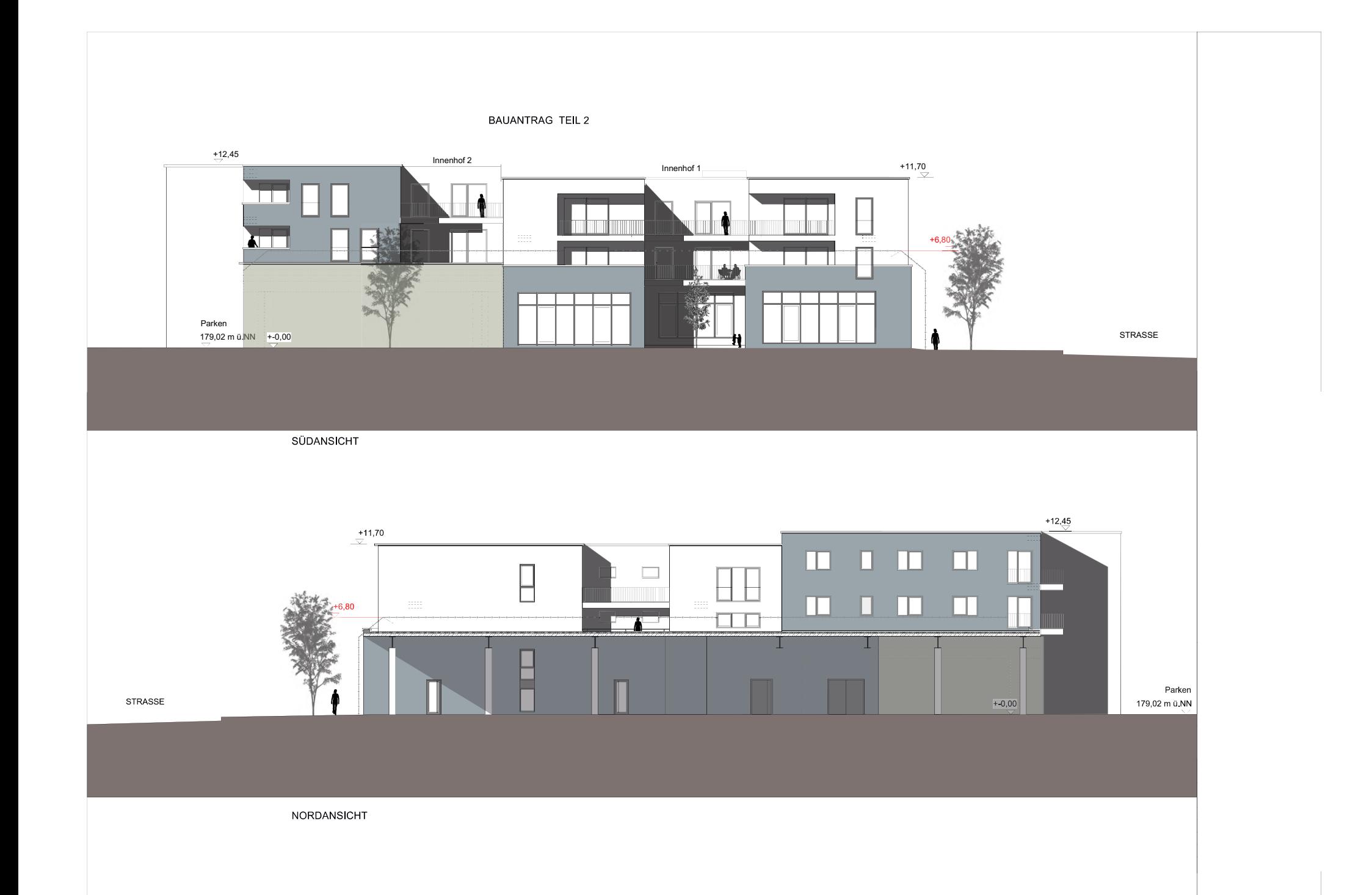

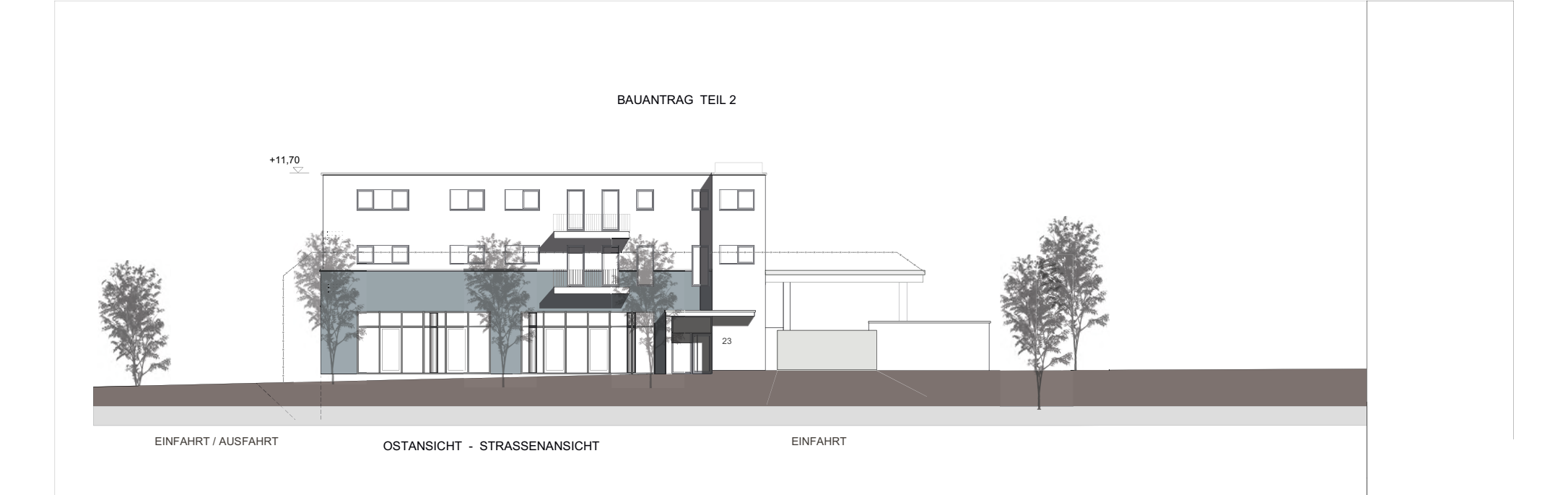

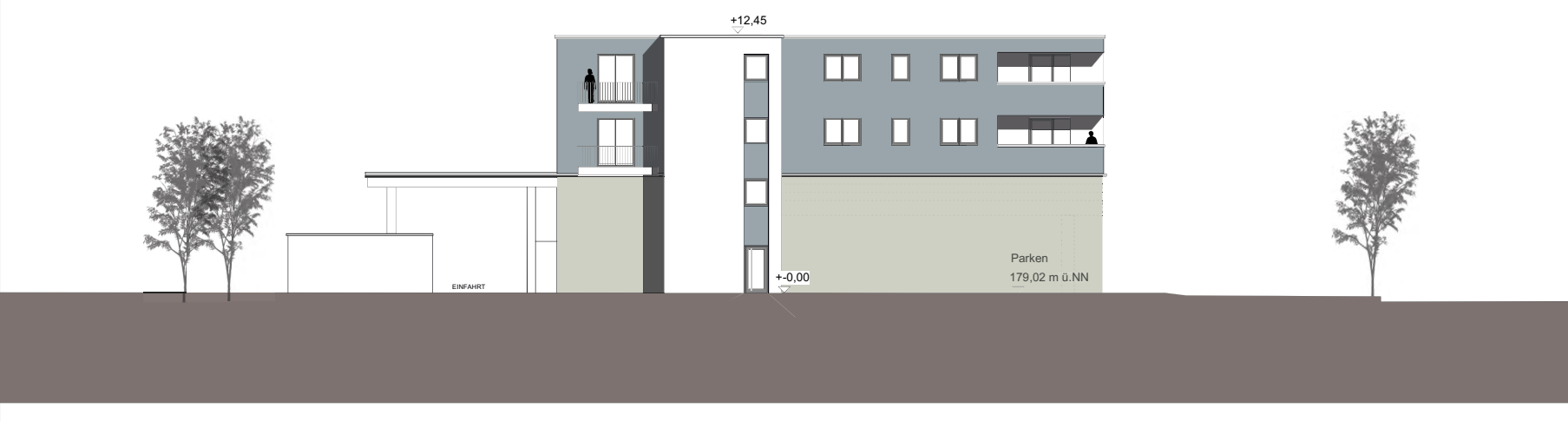

WESTANSICHT - PARKPLATZ

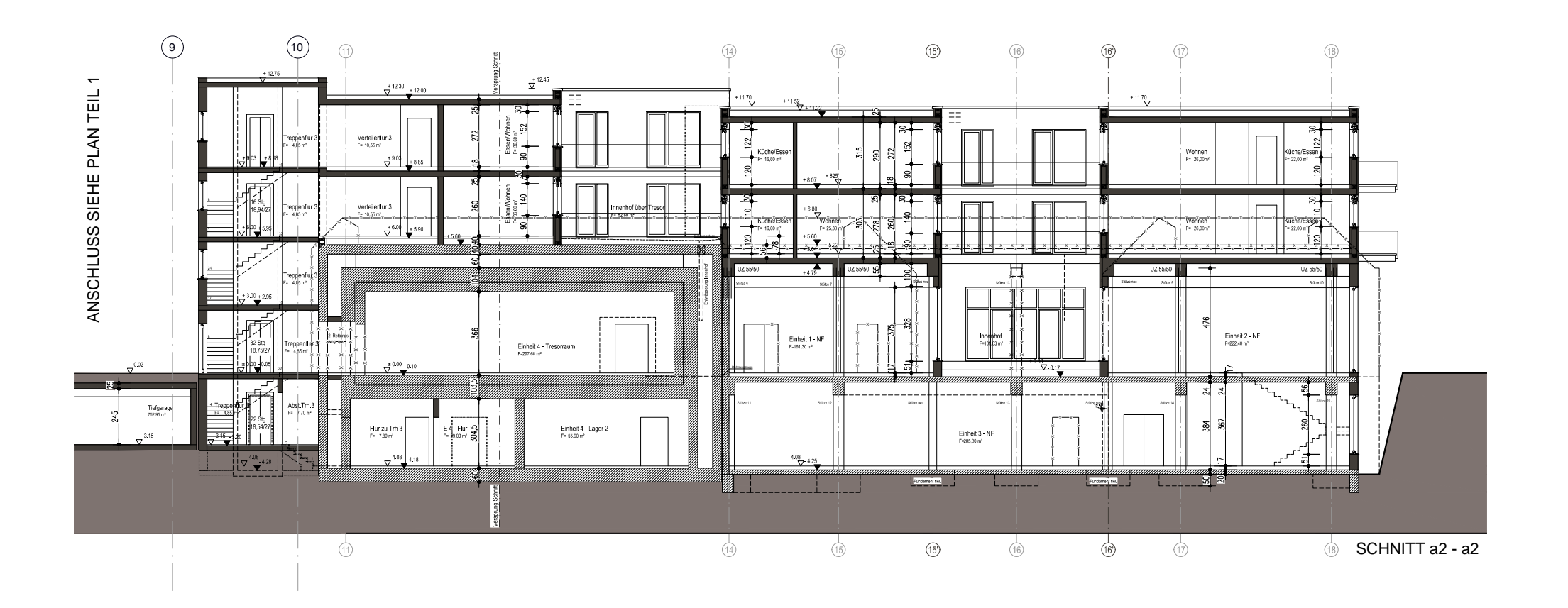

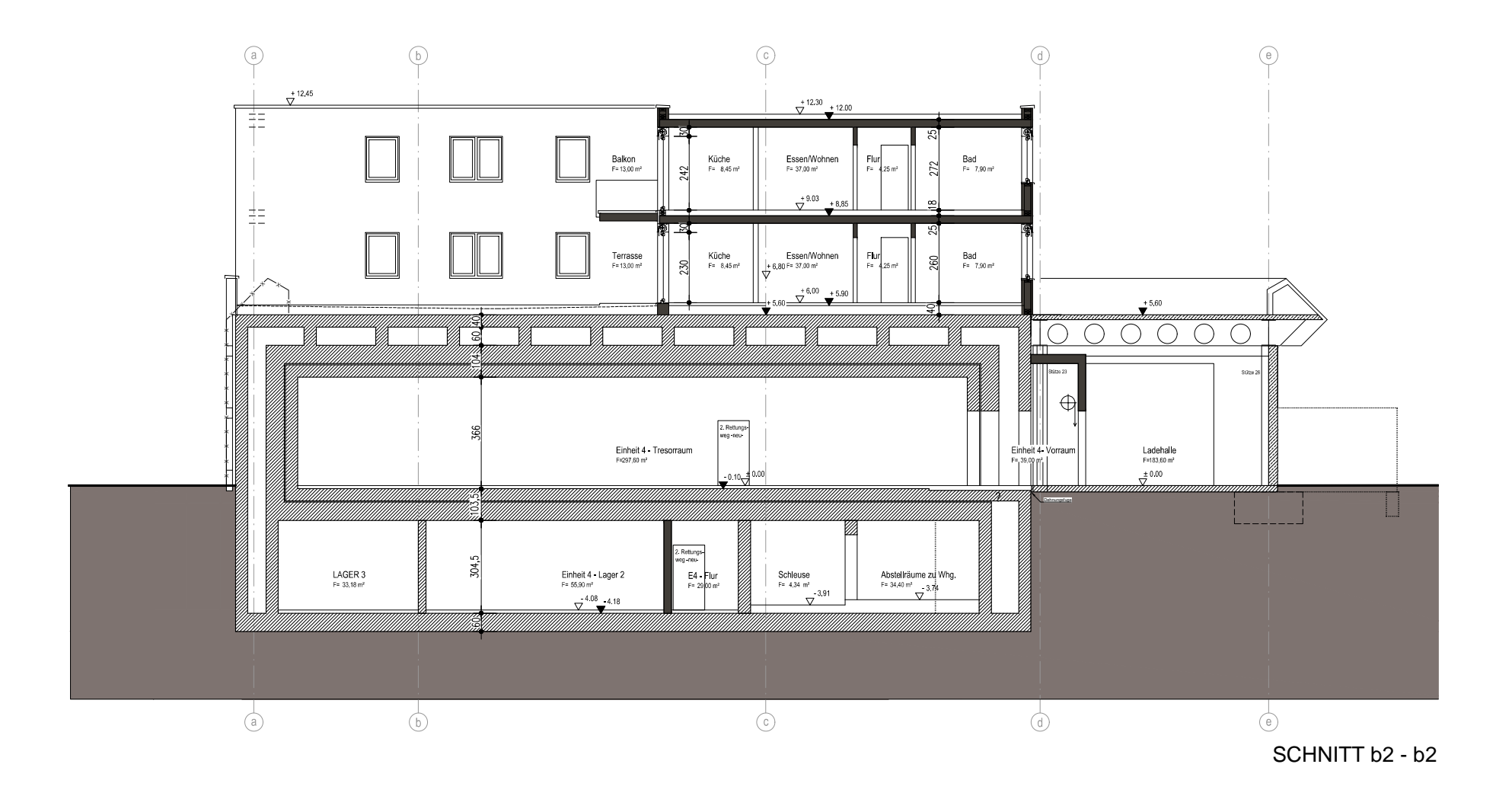